Документ подписан простой электронной подписью Информация о владельце:

**ФЕДЕРАЛЬНОЕ ГОСУДАРСТВЕННОЕ АВТОНОМНОЕ ОБРАЗОВАТЕЛЬНОЕ УЧРЕЖДЕНИЕ**  ФИО: Агафонов **АЛИЗАИ СТЕРСТВО НАУКИ И ВЫСШЕГО ОБРАЗОВАНИЯ РОССИЙСКОЙ ФЕДЕРАЦИИ ВЫСШЕГО ОБРАЗОВАНИЯ «МОСКОВСКИЙ ПОЛИТЕХНИЧЕСКИЙ УНИВЕРСИТЕТ» ЧЕБОКСАРСКИЙ ИНСТИТУТ (ФИЛИАЛ) МОСКОВСКОГО ПОЛИТЕХНИЧЕСКОГО УНИВЕРСИТЕТА** Уникальный программный ключ: Должность: ди**ректор филиала** Дата подписания: **01.09.2016 Г**ОО 909

2539477a8ecf706dc9cff164bc411eb6d3c4ab06

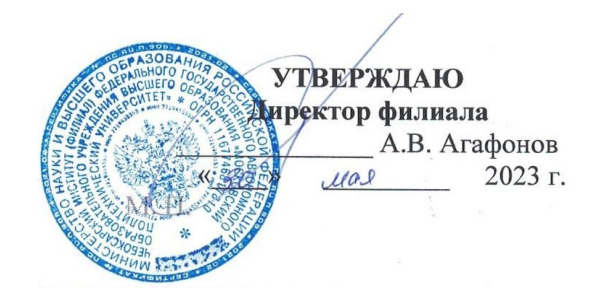

# **РАБОЧАЯ ПРОГРАММА ДИСЦИПЛИНЫ**

**«ОП.03. Информационные технологии»**

(код и наименование дисциплины)

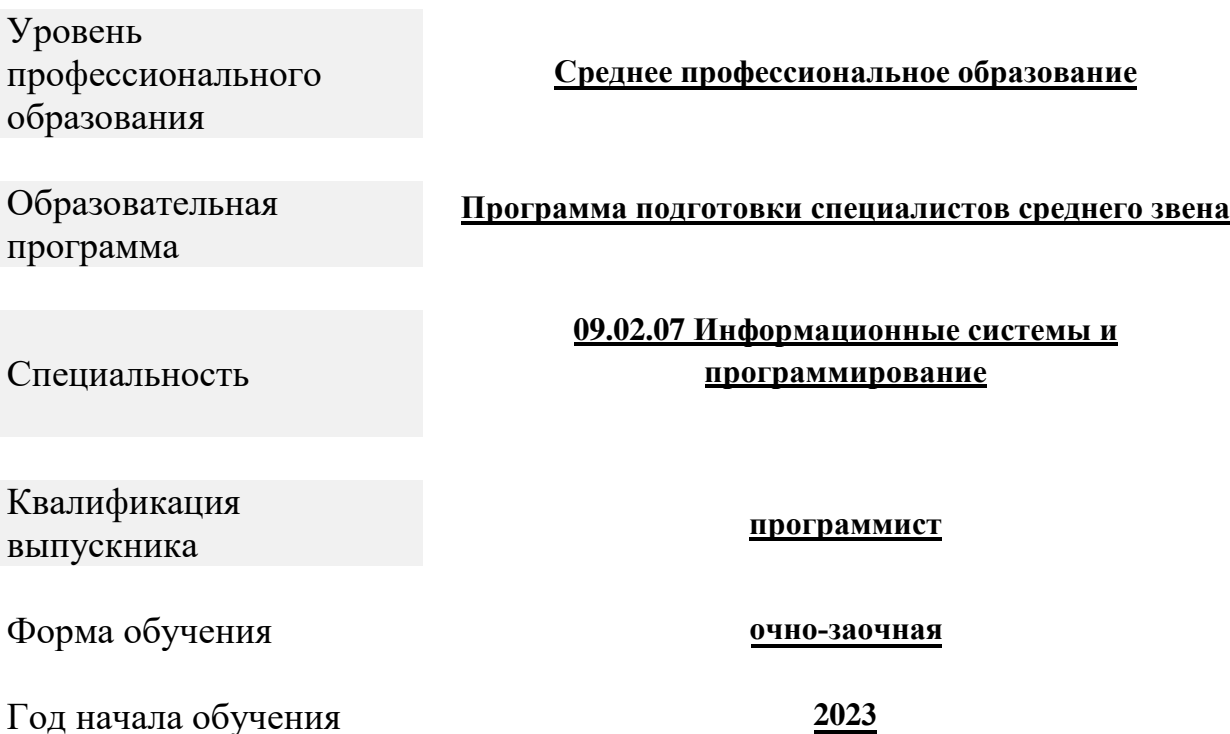

Чебоксары, 2023

Рабочая программа по дисциплине разработана на основе Федерального государственного образовательного стандарта среднего профессионального образования по специальности по специальности 09.02.07 Информационные системы и программирование, утвержденного приказом Министерства образования и науки от 9 декабря 2016 года № 1547 (зарегистрирован Министерством юстиции Российской Федерации 26 декабря 2016 г., № 44936)

Организация-разработчик: Чебоксарский институт (филиал) федерального государственного автономного образовательного учреждения высшего образования «Московский политехнический университет»

Разработчик: Пикина Наталия Евгеньевна, кандидат педагогических наук, доцент кафедры информационных технологий и систем управления

Программа одобрена на заседании кафедры Информационных технологий и систем управления, протокол № 8, от 20.05.2022.

### **1. ОБЩАЯ ХАРАКТЕРИСТИКА РАБОЧЕЙ ПРОГРАММЫ ДИСЦИПЛИНЫ**

### **ОП.03 Информационные технологии**

**1.1. Место дисциплины в структуре основной образовательной программы:**  дисциплина входит в общепрофессиональный цикл.

### **1.2. Цель и планируемые результаты освоения дисциплины:**

### *Цели изучения дисциплины:*

 расширение мировоззрения и формирование у студентов самостоятельного мышления в области информационных технологий;

 получение систематических знаний об информационных процессах и системах, средствах и технологиях;

 формирование представлений об основных видах информационных технологий, сферах их применения, перспективах развития информационных технологий, способах их функционирования и использования.

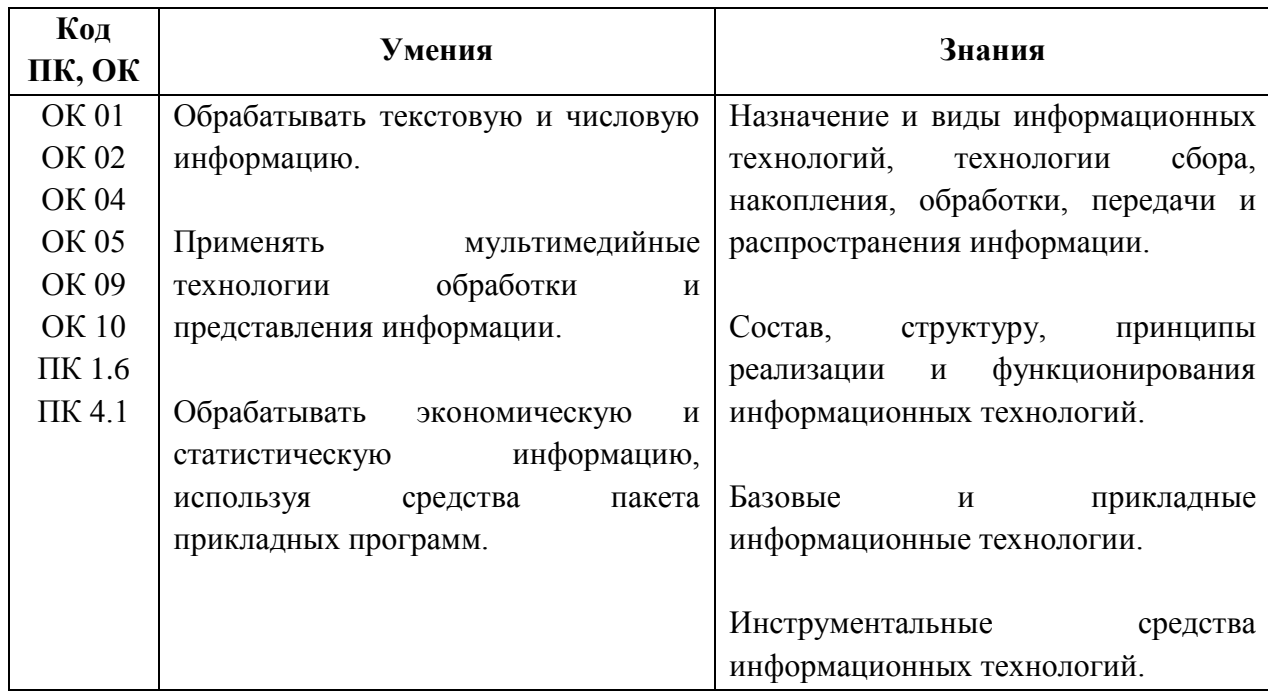

#### *Планируемые результаты освоения дисциплины:*

# **2. СТРУКТУРА И СОДЕРЖАНИЕ ДИСЦИПЛИНЫ**

# **ОП.03 Информационные технологии**

# **2.1. Объем дисциплины и виды учебной работы**

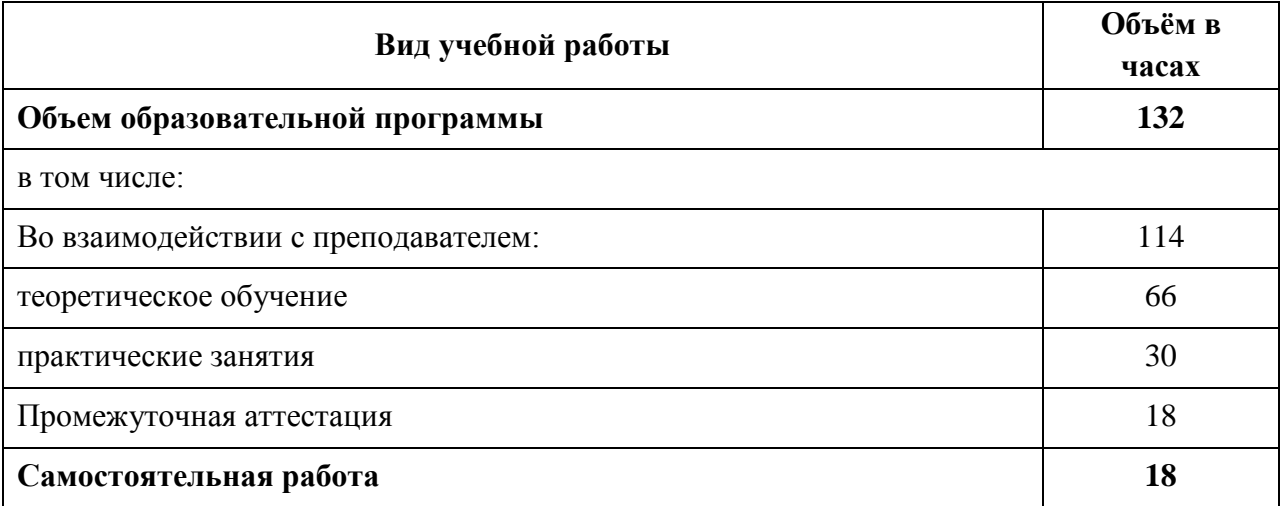

# **2.2. Тематический план и содержание дисциплины ОП.03 Информационные технологии**

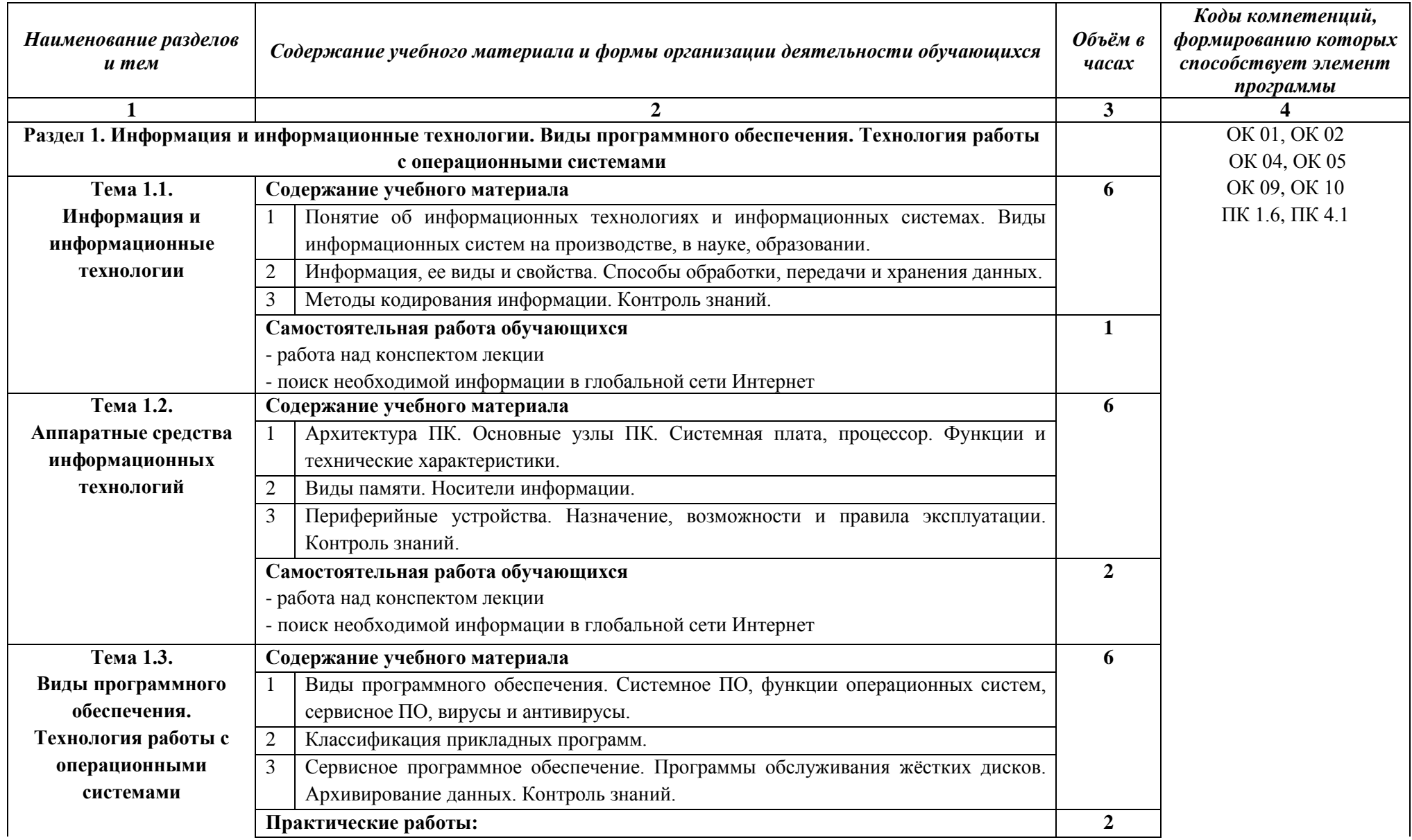

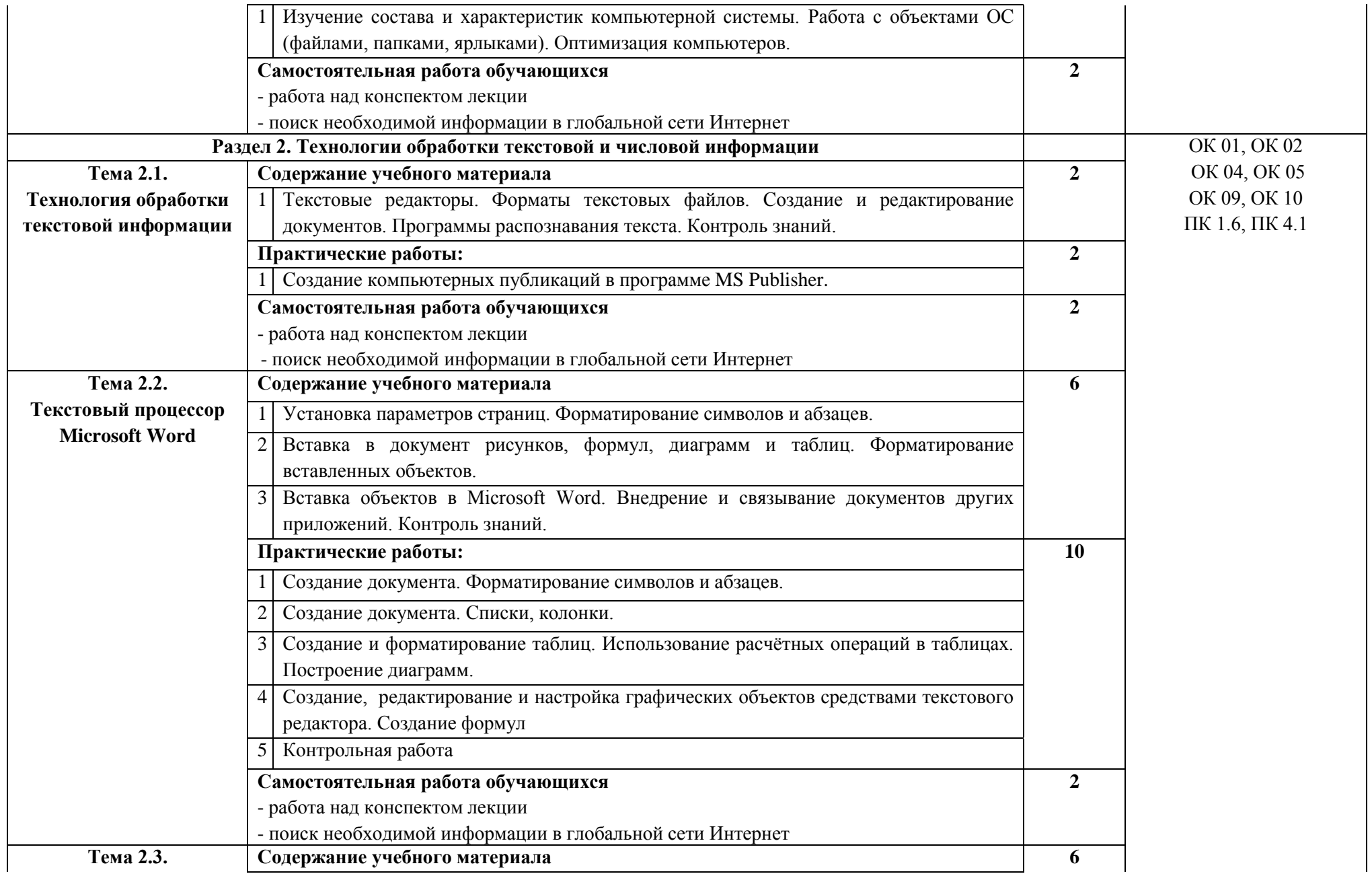

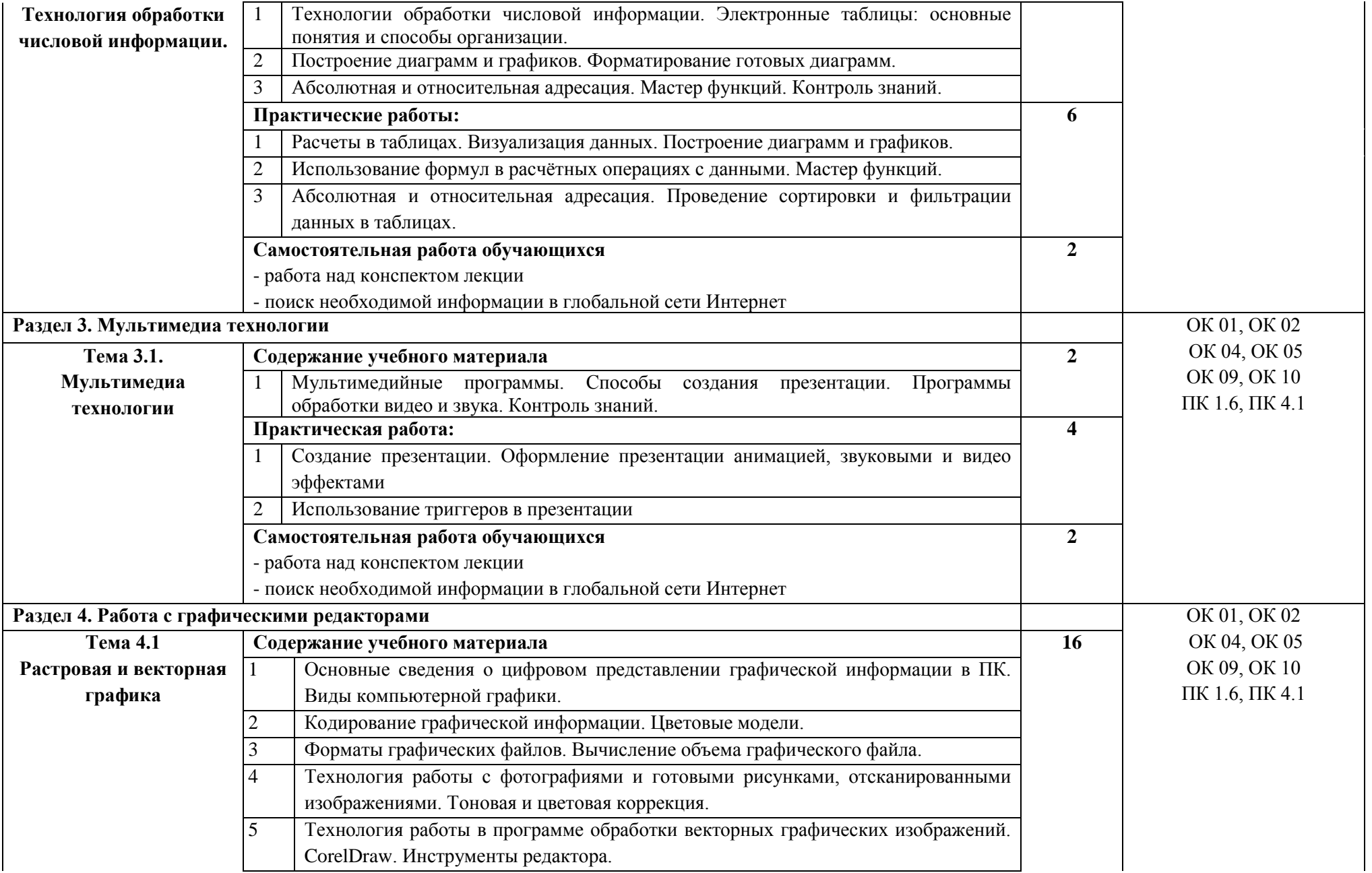

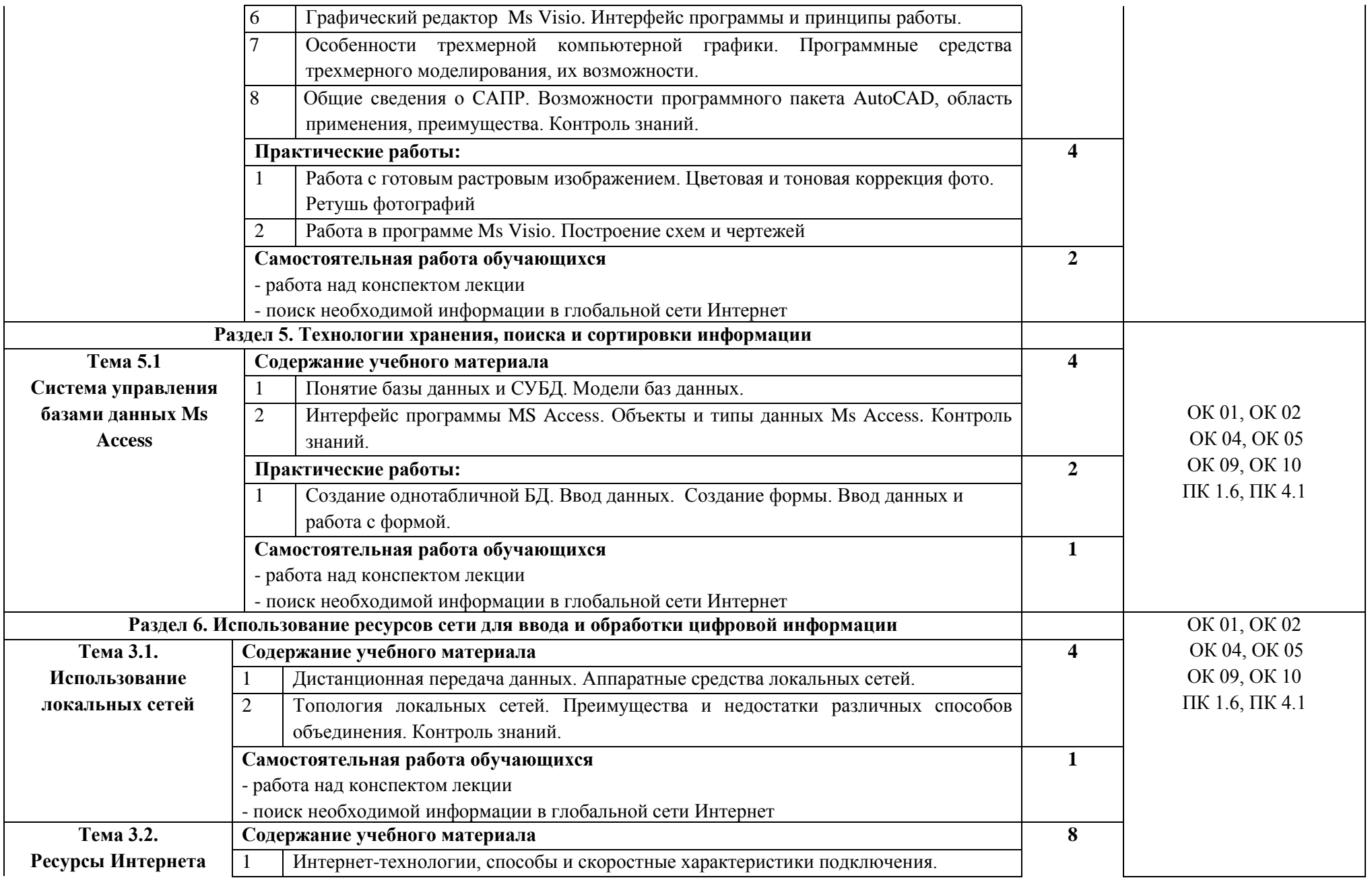

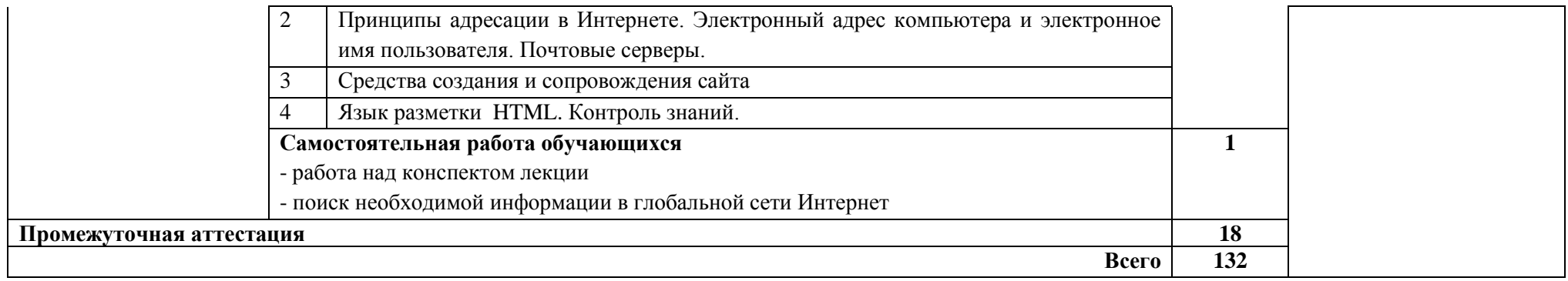

# **3. УСЛОВИЯ РЕАЛИЗАЦИИ РАБОЧЕЙ ПРОГРАММЫ ДИСЦИПЛИНЫ ОП.03 Информационные технологии**

**3.1. Для реализации рабочей программы дисциплины должны быть предусмотрены следующие специальные помещения:**

Кабинет «Информатики», оснащенный оборудованием и техническими средствами обучения:

- Комплект аудиторной мебели на 24 места
- Доска для маркера настенная 1 шт.
- Кондиционер 1 шт.
- Стенд 1 шт.
- Набор плакатов
- Электронные презентации на флэш-накопителе
- Автоматизированное место преподавателя, оснащенное компьютером с выходом в сеть Интернет
- Компьютеры 12шт.
- Принтер 1 шт.
- Сканер 1 шт.
- Проектор 1 шт.
- Экран настенный 1 шт.

#### **3.2. Информационные обеспечение реализации программы**

Для реализации программы библиотечный фонд Филиала имеет электронные образовательные и информационные ресурсы.

Электронно-библиотечные системы (ЭБС), включающие электронный каталог и полнотекстовые документы:

- «ЛАНЬ» - [www.e.lanbook.com](http://www.e.lanbook.com/)

- Образователь[ная платформа Юрай](https://znanium.com/)т - https://urait.ru

### **3.2.1. Перечень основной и дополни[тельной учебн](https://urait.ru/)[ой литературы, н](http://www.biblioclub.ru/)еобходимой для освоения дисциплины**

### Основная литература

Советов, Б. Я. Информационные технологии : учебник для среднего профессионального образования / Б. Я. Советов, В. В. Цехановский. — 7-е изд., перераб. и доп. — Москва : Издательство Юрайт, 2023. — 327 с. — (Профессиональное образование). — ISBN 978-5-534-06399-8. — Текст : электронный // Образовательная платформа Юрайт [сайт]. — URL: https://urait.ru/bcode/511557

Мамонова, Т. Е. Информационные технологии. Лабораторный практикум : учебное пособие для среднего профессионального образования / Т. Е. Мамонова. — Москва : Издательство Юрайт, 2023. — 178 с. — (Профессиональное образование). — ISBN 978-5-534-07791-9. — Текст : электронный // Образовательная платформа Юрайт [сайт[\]. — URL: https://urait.ru/bcod](https://urait.ru/bcode/469957)e/516847

### Дополнительная литература

Гаврилов, М. В. Информатика и информационные технологии : учебник для среднего профессионального образования / М. В. Гаврилов, В. А. Климов. — 5-е изд., перераб. и доп. — Москва: Издательство Юрайт, 2023. — 355 с. — (Профессиональное образование). — ISBN 978-5-534-15930-1. — Текст : электронный // Образовательная платформа Юрайт [сайт]. — URL: https://urait.ru/bcode/510331

### Периодика

Научный периодический журнал «Вестник Южно-Уральского государственного университета. Сер[ия «Вычислительная математика и инф](https://znanium.com/catalog/product/1786345)орматика» : Научный рецензируемый журнал. https://vestnik.susu.ru/cmi - Текст : электронный.

# **4. КОНТРОЛЬ И ОЦЕНКА РЕЗУЛЬТАТОВ ОСВОЕНИЯ ДИСЦИПЛИНЫ ОП.03 Информационные технологии**

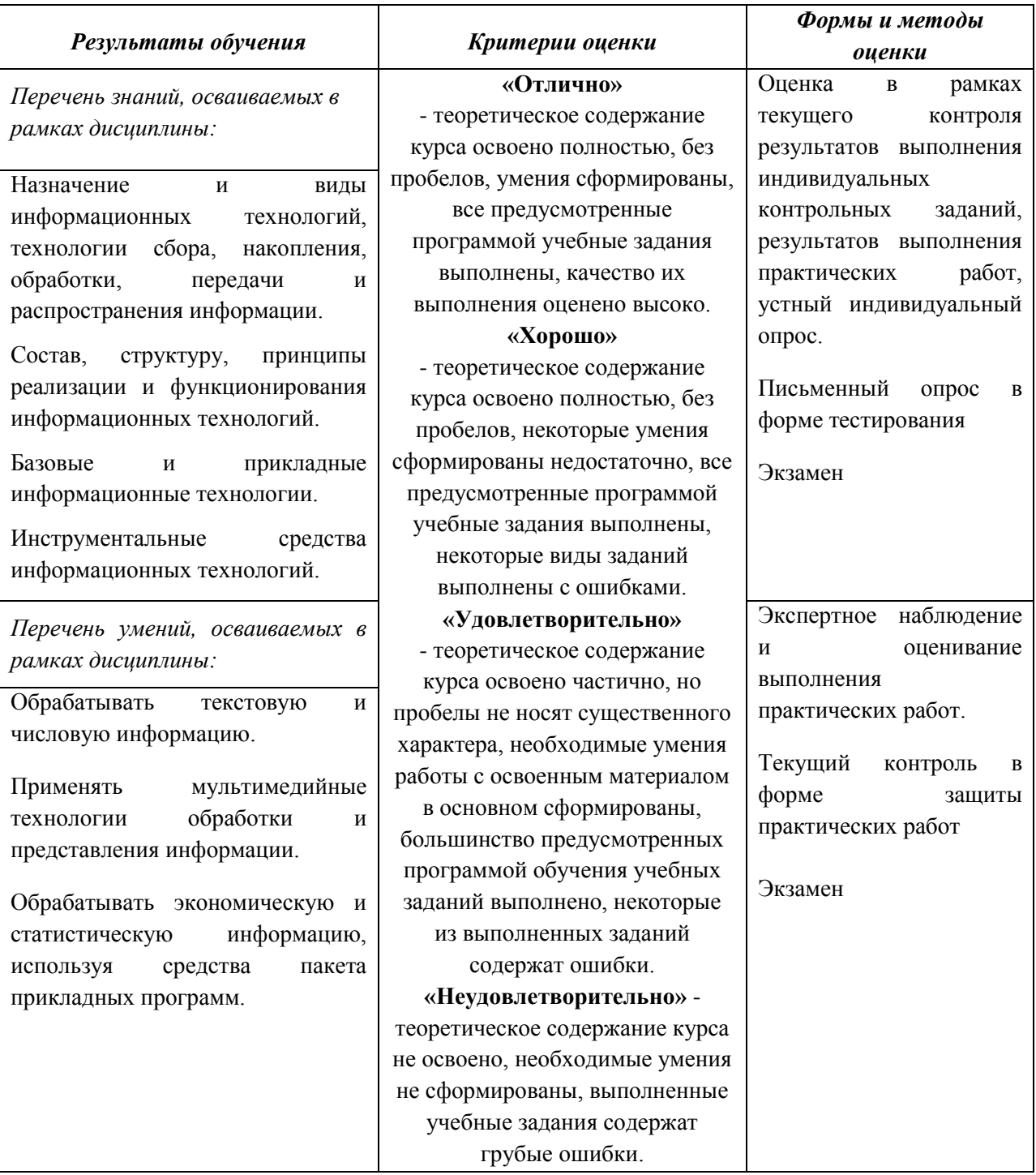